# PowerShell Function: Set-CoraSeQuenceSiteWCFConfiguration

Last Modified on 07/16/2024 9:44 am EDT

## V9.4.3 and later

## NOTE

From V9.4.3 this function is not available, instead use the [Set-CoraSeQuenceSiteSecurityConfiguration](http://knowledgecenter.gcora.genpact.com/help/powershell-function-set-corasequencesitesecurityconfiguration) function.

## V9.0

## Method

[CoraSeQuence.Sites](http://kb.pnmsoft.com/help/powershell-module-corasequence-sites)

## **Description**

Configures WCF bindings based on the protocol and authentication type of the Cora SeQuence site

## **Syntax**

Set-CoraSeQuenceSiteWCFConfiguration [-SiteType] <Object> [-AuthenticationType] <Object> [-Protocol] <Object> [<CommonParameters>]

#### Parameters

#### -SiteType <Object>

Determines the type of site. Whether it is Flowtime or Administration.

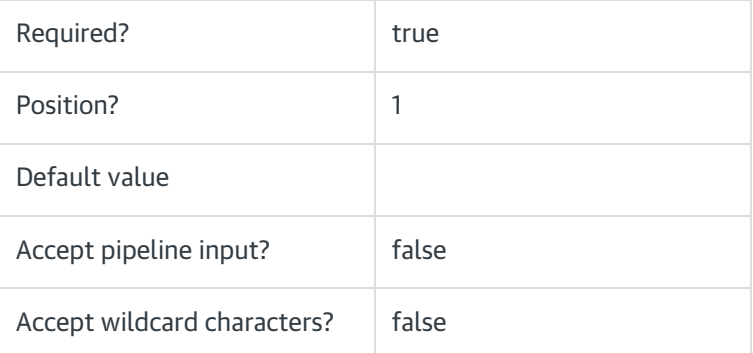

#### -AuthenticationType <Object>

Defines the type of authentication to be configured: Forms, or Windows, or Claims.

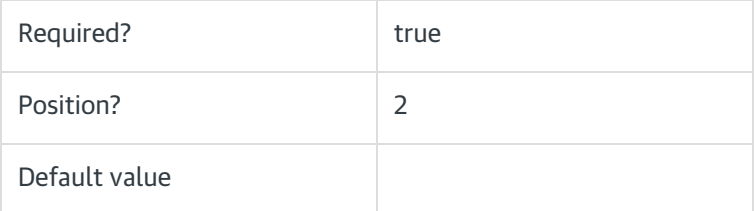

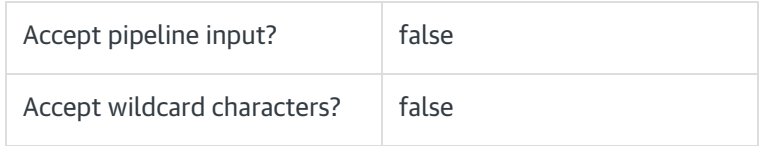

## -Protocol <Object>

Defines the HTTP/HTTPS protocol.

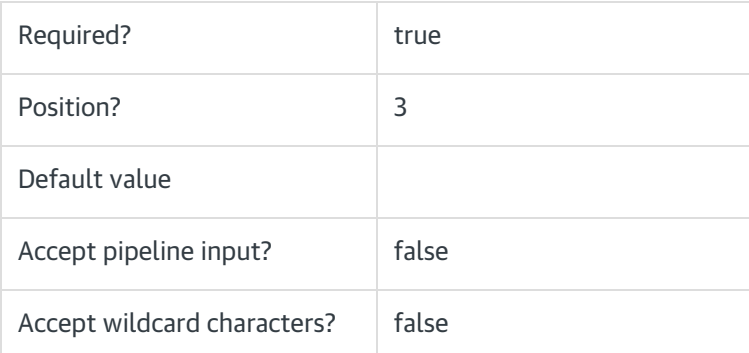

## <CommonParameters>

This function supports these common parameters: Verbose, Debug, ErrorAction, ErrorVariable, WarningAction, WarningVariable, OutBuffer, PipelineVariable, and OutVariable.

For more information, see [about\\_CommonParameters](https://go.microsoft.com/fwlink/?LinkID=113216).

## Example

PS C:\>Set-CoraSeQuenceSiteWCFConfiguration -SiteType "Flowtime" -AuthenticationType Windows -Protocol HTTP